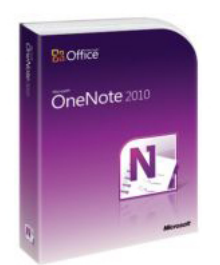

Путочем тво Мелефон Фле Note 2010 позволяет хранить заметки и совместно работать с ними в **+7 (342) 28 700 48**

- Тип продукции **BOX**
- Вид поставки **Коробочная**
- Партномер **S26-04153**

Приложение Microsoft OneNote 2010 позволяет хранить заметки и совместно работать с ними в едином, легкодоступном расположении. Собирайте текст, фотографии, видеоили звуковые файлы с помощью OneNote 2010, чтобы держать свои мысли, идеи и важные сведения под рукой.

 Открывая общий доступ к своим записным книжкам, вы сможете быстро обмениваться заметками с другими пользователями в сети, каждый из которых будет иметь самую свежую информацию. Вы можете взять OneNote 2010 с собой в дорогу, свободно публикуя записные книжки в Интернете и получая к ним доступ практически отовсюду с помощью веб-браузера или смартфона.1

# **10 основных преимуществ OneNote 2010**

#### **Работайте одновременно с несколькими приложениями**

 $\sim$   $-$ 

-

-

Теперь вы можете разместить окно OneNote с одной стороны экрана и по мере необходимости делать заметки или добавлять ссылки, работая в Интернете с помощью Windows Internet Explorer, просматривая документ в Word или разрабатывая слайд PowerPoint. Когда вам потребуется вспомнить, как возникла очередная идея, функция связанных заметок позволит вам определить источник информации.

## **Пользуйтесь новыми способами упорядочения информации**

Усовершенствованная панель навигации предоставляет инструменты, необходимые для свободного упорядочения записных книжек и переходов между ними. Кроме того, можно более удачно отображать и развертывать группы страниц, чтобы усовершенствовать структуру и расположение заметок.

 **Оперативно сохраняйте информацию в нужных местах**

Приложение OneNote 2010 позволяет сэкономить время за счет отсутствия необходимости перегруппировывать информацию после ее записи. С помощью функции быстрого сохранения можно оперативно выбрать записную книжку, в которую требуется отправить заметки при вставке последних из нескольких источников, включая документы, веб-страницы и сообщения электронной почты.

 **Отслеживайте изменения в групповых проектах**

 $\sim$   $-$ 

 $\sim$   $-$ 

 $\sim$ 

Когда несколько пользователей работают с общей записной книжкой, новое содержимое выделяется.2 Такое выделение позволяет вам видеть полную картину изменений, внесенных после того, как вы в последний раз открывали общую записную книжку. Функция управления версиями позволяет просматривать журнал версий с указанием даты и автора. Если пользователь случайно удалил или переместил содержимое, вы в любой момент можете обратиться к этому журналу и отменить изменения. Кроме того, изменения автоматически объединяются и синхронизируются при работе в Интернете.

## **Обращайтесь к своей информации в любое время**

Усовершенствованные функции поиска в OneNote 2010 позволяют выполнять фильтрацию содержимого нескольких типов, включая видео и другие внедренные объекты. Кроме того, новая система ранжирования обучается в соответствии с предыдущим выбором, определяя приоритет заметок, страниц, заголовков страниц и недавно выбранных элементов, что позволяет получать нужные сведения быстрее и проще.

### **Открывайте записные книжки и работайте с ними практически повсюду**

Вы с легкостью можете брать записную книжку куда угодно, редактируя и просматривая заметки с помощью веб-браузера или смартфона. Синхронизируйте заметки с Microsoft SharePoint 2010 или Windows Live, чтобы получать доступ к новым функциям OneNote 2010 из большего числа мест.

 Веб-приложение OneNote — теперь работать с Office в Интернете стало удобнее. Просматривайте заметки в полноэкранном режиме с высоким качеством. Создавайте и храните заметки в Интернете, редактируйте их с помощью веб-браузера, когда вы отсутствуете на работе, дома или в учебном заведении.

 Оставайтесь в курсе событий и при необходимости сразу принимайте необходимые меры, используя усовершенствованную версию OneNote 2010 для мобильных устройств, специально разработанную для смартфона.

 **Свободно ссылайтесь на страницы и разделы в общей записной книжке**

Вики-ссылки в OneNote 2010 позволяют с легкостью ссылаться на соответствующее содержимое, такое как страницы заметок, разделы и группы разделов в записной книжке, и переходить к нужному элементу. Вы можете автоматически создавать ссылки на новое содержимое, чтобы другие пользователи, работающие с той же записной книжкой, сразу могли найти нужное место.

 **Оперативно применяйте стили к тексту**

 $\sim$   $-$ 

 $\sim$   $-$ 

Экономьте время, используя те же сочетания клавиш, что и в Word 2010, для применения к тексту основных стилей. Новые стили добавлены для того, чтобы предоставить пользователям дополнительные возможности форматирования, позволяющие структурировать и упорядочить заметки.

 **Работайте эффективнее с помощью усовершенствованного взаимодействия с пользователем**

Новый режим Microsoft Office Backstage пришел на смену традиционному меню "Файл", позволяя печатать и публиковать заметки, а также открывать к ним общий доступ всего несколькими щелчками мыши. Еще одно новшество в OneNote, усовершенствованная лента, позволяет быстро находить часто используемые команды и создавать пользовательские вкладки, чтобы настроить интерфейс в соответствии с вашим стилем работы.

 **Общайтесь без границ**

-

 $\sim$   $-$ 

Приложение OneNote 2010 позволяет вам общаться на нескольких языках,4 переводить слова и фразы и устанавливать разные языковые параметры для всплывающих подсказок, справки и интерфейса.

- PartNumber: S26-04153
- OneNote 2010 32-bit/x64 Russian DVD